## NOVA | Northern Virginia

## Scenario Setup Form

Fill in the form completely for each scenario. Your simulation reservation will not be confirmed until after this form is submitted. If you wish to run multiple scenarios on the same day, a separate setup form is required for each individual scenario. This should be completed and **submitted no later than 2 weeks prior to your simulation.**

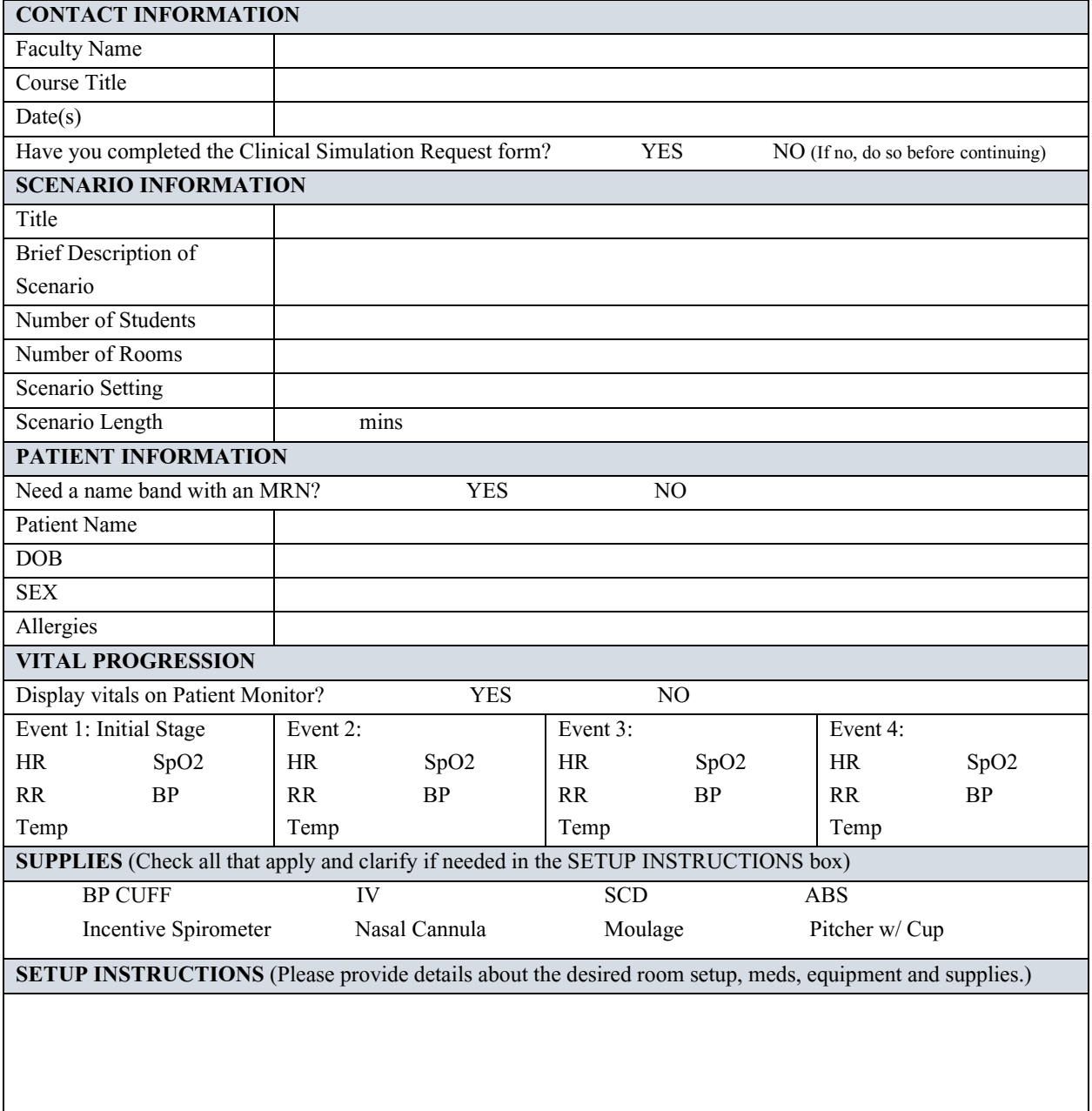

## **Submit**